## **Муниципальный этап всероссийской олимпиады школьников по технологии 2021–2022 учебном году Теоретический тур 8–9 класс**

- **1. Какой вид имеет маска подсети категории C?**
- A. 255.255.255.0;
- B. 255.255.0.0;
- C. 255.255.255.255;
- D. 255.0.0.0.

# **Ответ:**

- **2. Какое максимальное число в октете IP-адреса (стандарт IPv4)?**
- A. 512;
- B. 128;
- C. 255;
- D. 999.

**Ответ:** 

- **3. Укажите в какой частоте лежат инфразвуковые волны.**
- A. Меньше 16 Гц;
- B. Больше 20000 Гц;
- C. Больше 16 Гц.

# **Ответ:**

**4. Какой код соответствует сиреневому оттенку при 24-битном шестнадцатеричном представлении цвета (RGB-цветовая модель)?**

- $A$  # F8FF10
- B. # FFCCFF
- $C.$  # 0033CC
- D. # CCCCCC
- $E.$  # AFAFAF

**Ответ:** 

**5. Какой объем памяти необходим для хранения информации о цвете каждой точки полутонового (градация серого) изображения?**

- A. 1 бит;
- B. 8 бит;
- C. 24 бита;
- D. 32 бита.

**Ответ:** 

**6. Какое движение совершает шатун ВС в кривошипноползунном механизме?**

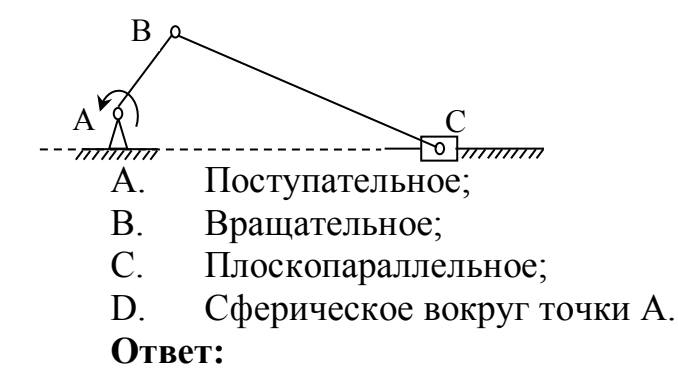

**7. Какая размерность физической величины «Момент инерции» в системе СИ?**

 $A.$   $\kappa \Gamma \cdot M$ B.  $\kappa \Gamma \cdot M^2$ ; C.  $KT \cdot c^{-1}$ ; D.  $KT \cdot c^{-2}$ . **Ответ:** 

**8. Из представленных определений выберите наиболее подходящее определение понятия «Стабилизатор». Стабилизатор – это элемент автоматики…**

A. преобразующий измеряемую физическую величину в сигнал для передачи, обработки или регистрации;

B. осуществляющий количественное преобразование поступающей на его вход физической величины;

C. обеспечивающий постоянство выходной величины при колебаниях входной величины в определенных пределах;

D. в котором при достижении входной величины определенного значения выходная величина изменяется скачком.

#### **Ответ:**

**9. Какая группа датчиков служит для преобразования неэлектрического контролируемого или регулируемого параметра в параметры электрической цепи?**

A. Параметрические;

- B. Емкостные;
- C. Генераторные.

# **Ответ:**

#### **10. Какой тип соединительных кабелей используется в наборе Lego Mindstorms EV3?**

- A. RJ-12;
- B. RJ-45;
- C. USB Type-C.

**Ответ:** 

**11. Определите по рисунку значение отсчета (минимальное измеряемое значение) по нониусу в миллиметрах. Число запишите в десятичной дроби.**

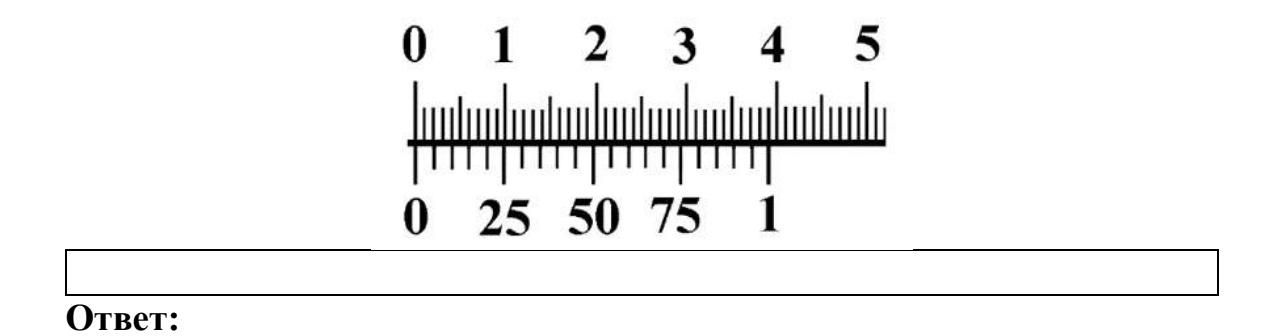

**12. Установите основные виды энергии в порядке возрастания (от меньшего к большему) их доли в энергетическом балансе России.**

- A. Атомная энергия;
- B. Гидроэнергия;
- C. Тепловая энергия;
- D. Энергия приливов и отливов.

### **Ответ:**

**13. Как обозначается передний угол в геометрии режущего инструмента?**

A. α; B. α1; C. β; D. γ; E. δ; F. ε;  $G. \quad \lambda$ : H. φ;  $I. \qquad \varphi 1.$ **Ответ:** 

**14. Как называется длина пути, которую проходит точка режущего инструмента (в месте касания вершины резца) в одну минуту по обрабатываемой поверхности детали в направлении главного движения?**

A. Глубина резания;

- B. Минутная подача;
- C. Подача на один оборот;
- D. Скорость резания;
- E. Ширина срезаемого слоя.

# **Ответ:**

**15. Инструментальный материал какой марки относится к группе быстрорежущих сталей?**

- A. ВК8;
- B. Р6М5;
- C. Т15К6;
- D. У10А;
- E. ХВГ.

**Ответ:** 

**16. Как называется часть технологической операции, которая характеризуется фиксированным положением приспособления с неизменно закрепленной в нем заготовкой относительно рабочих органов станка?**

- A. Переход;
- B. Позиция;
- C. Проход;
- D. Установ.

**Ответ:** 

**17. Расставьте материал по возрастанию его прочности от меньшей к большей.**

- A. Свинец;
- B. Легированная сталь;
- C. Алюминиевый сплав;
- D. Холоднодеформированная углеродистая сталь.

# **Ответ:**

**18. Расставьте материал по возрастанию его удельного веса от меньшего к большему.**

- A. Алюминий;
- B. Сталь;
- C. Пластмасса;
- D. Платина.
- **Ответ:**

# **19. Что такое разрешение растрового изображения в компьютерной графике?**

A. Количество пикселей в графическом файле;

B. Объем памяти, отведенный для хранения информации о цвете каждого пиксела;

C. Величина, определяющая количество точек на единицу площади (или единицу длины).

# **Ответ:**

### **20. Какие из указанных элементов являются геометрическими объектами в CAD/CAM системе Компас 3D?**

- A. Точка;
- B. Ребро;
- C. Размер;
- D. Плоскость;
- E. Вершина;
- F. Ось.

**Ответ:** 

### **21. Какие модели можно создавать средствами CAD/CAM системы Компас 3D в режиме построения детали?**

- A. Твердотельные;
- B. Плоские;
- C. Поверхностные;
- D. Сборные.

# **Ответ:**

### **22. Какие из перечисленных соединений относятся к группе разъемных соединений?**

- A. Армированное;
- B. Байонетное;
- C. Заклепочное;
- D. Клеёное;
- E. Клеммовое;
- F. Паянное;
- G. Профильное;
- H. Резьбовое;
- I. Сварное;
- J. Фальцевое;
- K. Шлицевое;
- L. Шпоночное;
- M. Штифтовое.

# **Ответ:**

# **23. Какой угол треугольного профиля при вершине метрической резьбы?**

A.  $22,5^0$ ; B.  $30^0$ ; C.  $55^0$ ; D.  $60^0$ . **Ответ:** 

**24. Какой буквой на эскизе обозначен ход метрической резьбы (при однозаходной резьбе)?**

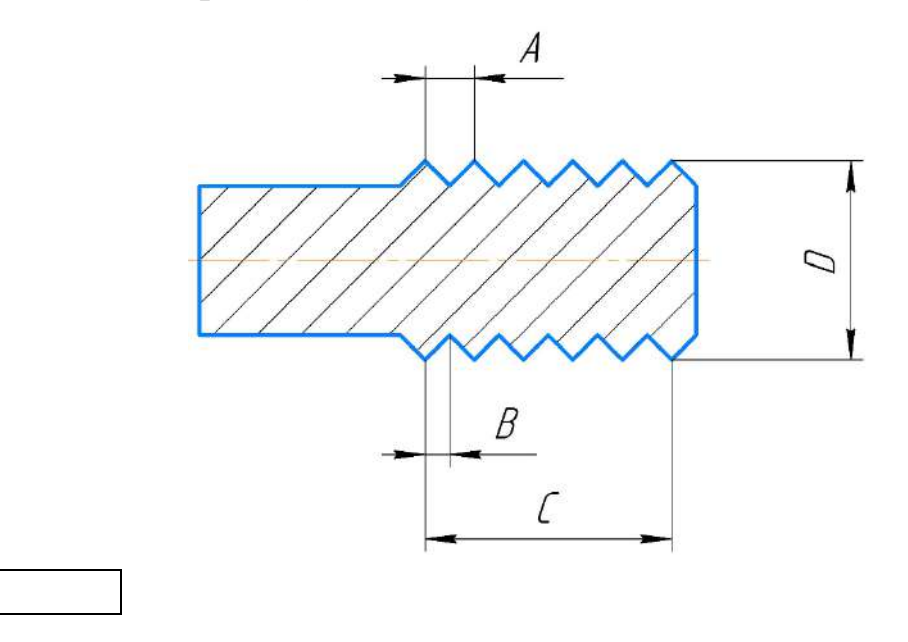

### **Ответ:**

**25. Как подбирается диаметр отверстия (***dо***) под стальную заклепку относительно сумм толщин соединяемых стальных материалов (***S***) при изготовлении заклепочного соединения в нахлестку?**

A.  $d_o \approx 2S$ ; B.  $d_o \approx S$ ;<br>C.  $d_o \approx S/2$  $d_o \approx S/2$ . **Ответ:**